## Assessment Inventory

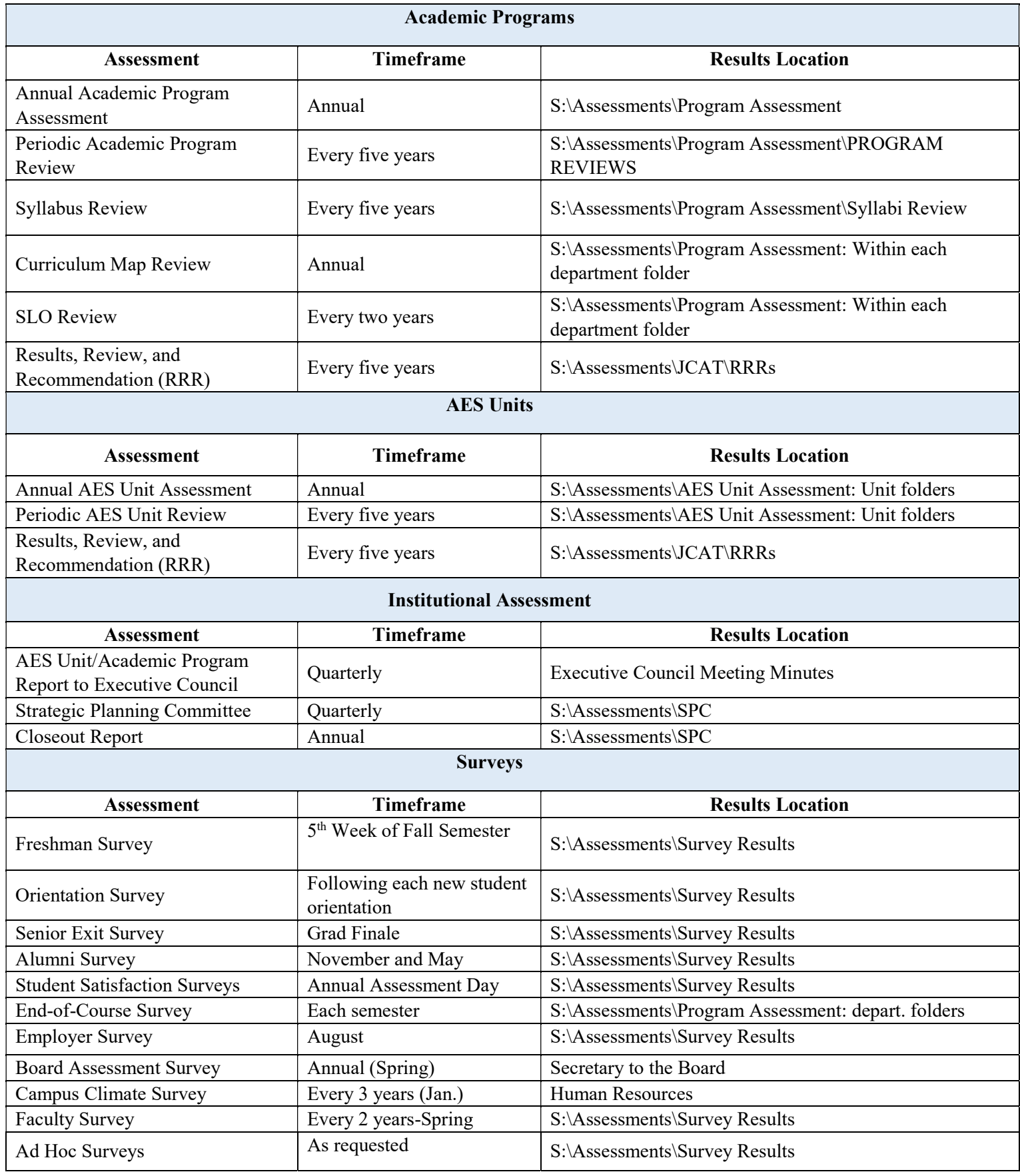